Документ подписан простой электронной подписью Информация о владельце:

ФИО: Беспалов Владимир Алексан**д ранистерство науки и высшего <mark>образования Российской Федерации</mark>** Должность: Ректор МИЭТ<br>Полжность: Ректор МИЭТ «Национальный исследовательский университет ef5a4fe6ed0ffdf3f1a49d6ad1b49464dc1bf7354f7**%М9&8f8Bea882b8d607итут электронной техники»** Дата подписания: 01.09.2023 12:09:45 Уникальный программный ключ:

DOBAIE УТВЕРЖДАЮ Проректор по учебной работе \_\_\_\_\_\_\_\_\_\_\_\_\_\_\_\_\_ И.Г. Игнатова  $\sqrt{27}$  <u>notes</u> 2020 r. М.П.

# **РАБОЧАЯ ПРОГРАММА УЧЕБНОЙ ДИСЦИПЛИНЫ**

«Основы цифровой схемотехники»

Направление подготовки – 09.03.01 «Информатика и вычислительная техника» Направленность (профиль) – «Аппаратно-программное обеспечение информационноуправляющих систем»

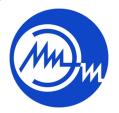

 ДОКУМЕНТ ПОДПИСАН ЭЛЕКТРОННОЙ ПОДПИСЬЮ

Москва 2020

Сертификат: 021B3F91004AAD61874DBC90987DB30618 Владелец: Беспалов Владимир Александрович Действителен: с 17.06.2021 до 17.06.2022

#### **1. ПЕРЕЧЕНЬ ПЛАНИРУЕМЫХ РЕЗУЛЬТАТОВ ОБУЧЕНИЯ**

Дисциплина участвует в формировании следующих компетенций образовательных программ:

**Компетенция ПК-3 «Способен разрабатывать функциональное описание цифровых блоков интегральных схем» сформулирована на основе профессионального**  стандарта 40.019 «Специалист по функциональной верификации и разработке тестов функционального контроля наноразмерных интегральных схем»

**Обобщенная трудовая функция** А(6) –«Разработка функциональных тестов и элементов среды верификации моделей интегральной схемы и ее составных блоков».

**Трудовая функция** A/02.6– «Разработка функциональных тестов для моделей сложнофункциональных блоков (СФ-блоков) и ИС на языках описания и верификации аппаратуры».

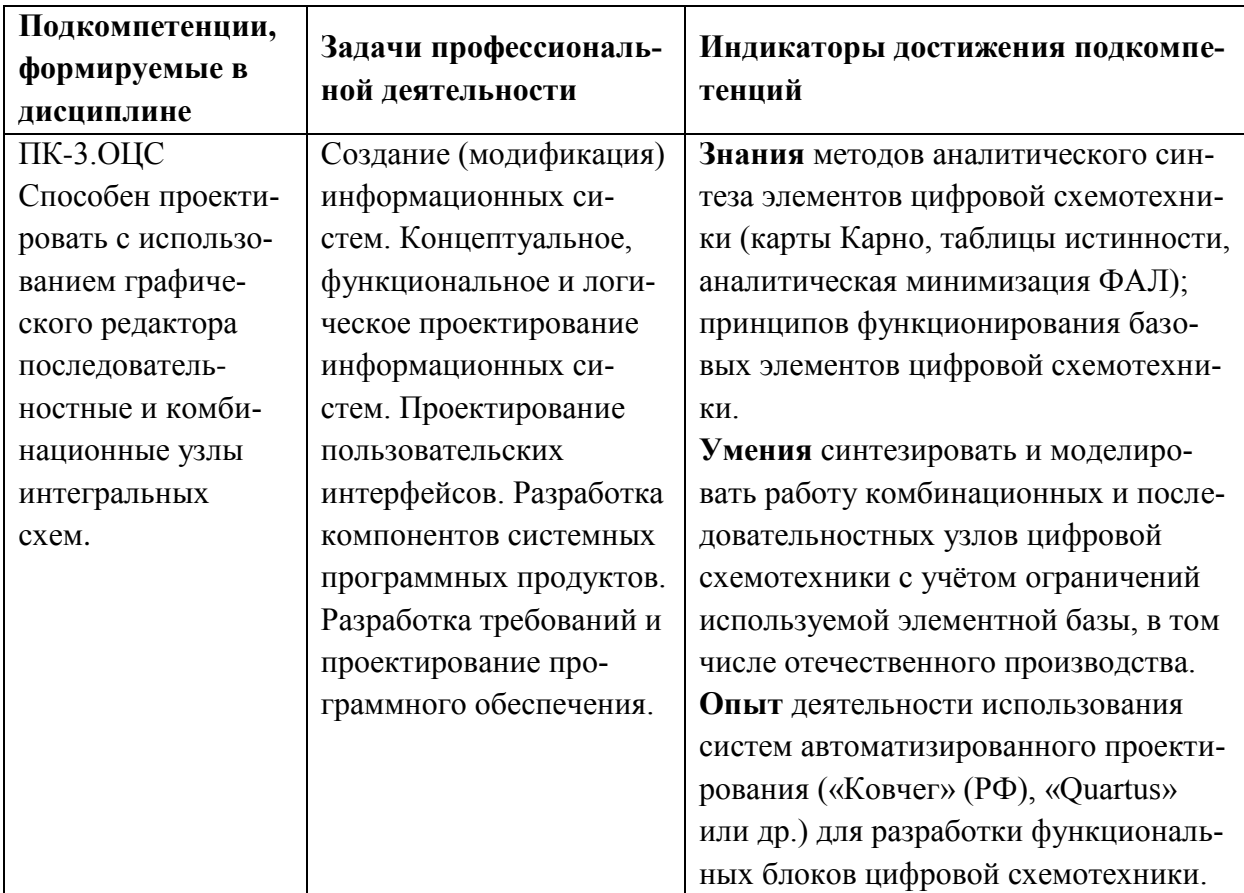

# **2. МЕСТО ДИСЦИПЛИНЫ В СТРУКТУРЕ ОБРАЗОВАТЕЛЬНОЙ ПРОГРАММЫ**

Дисциплина входит в часть, формируемую участниками образовательных отношений Блока 1 «Дисциплины (модули)» образовательной программы.

Входные требования к дисциплине – необходимы компетенции в области математического анализа, дискретной математики, электротехники, электроники*.*

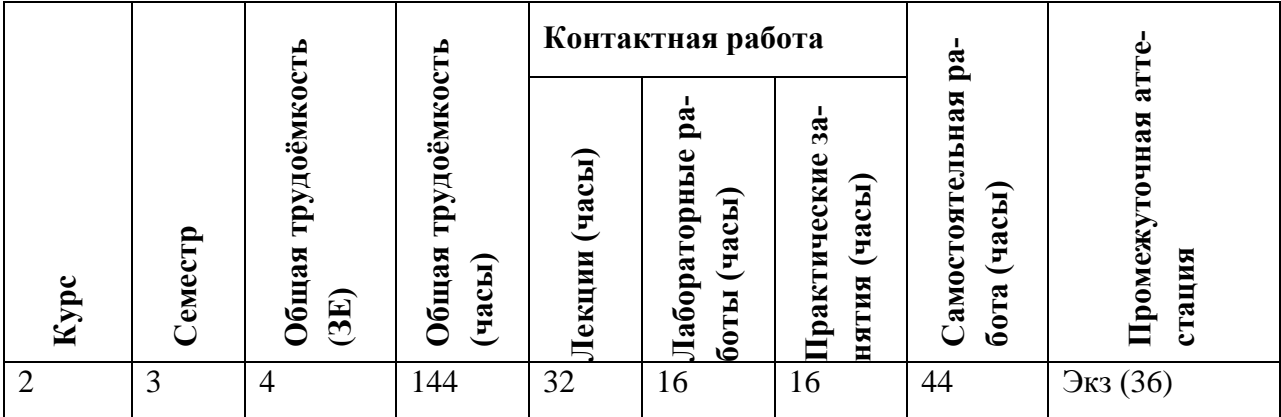

# **3. ОБЪЕМ ДИСЦИПЛИНЫ И ВИДЫ УЧЕБНОЙ РАБОТЫ**

# **4. СОДЕРЖАНИЕ ДИСЦИПЛИНЫ**

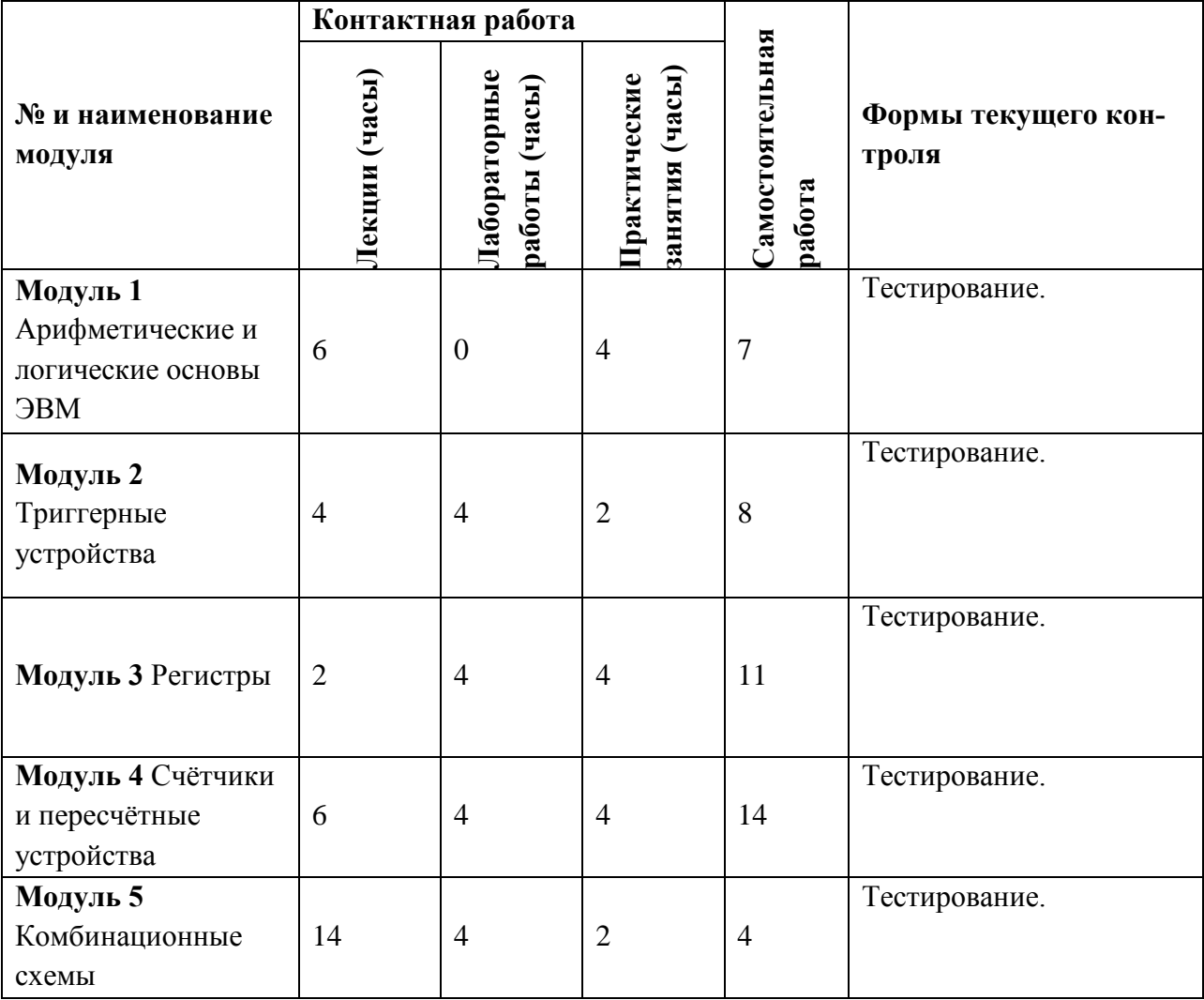

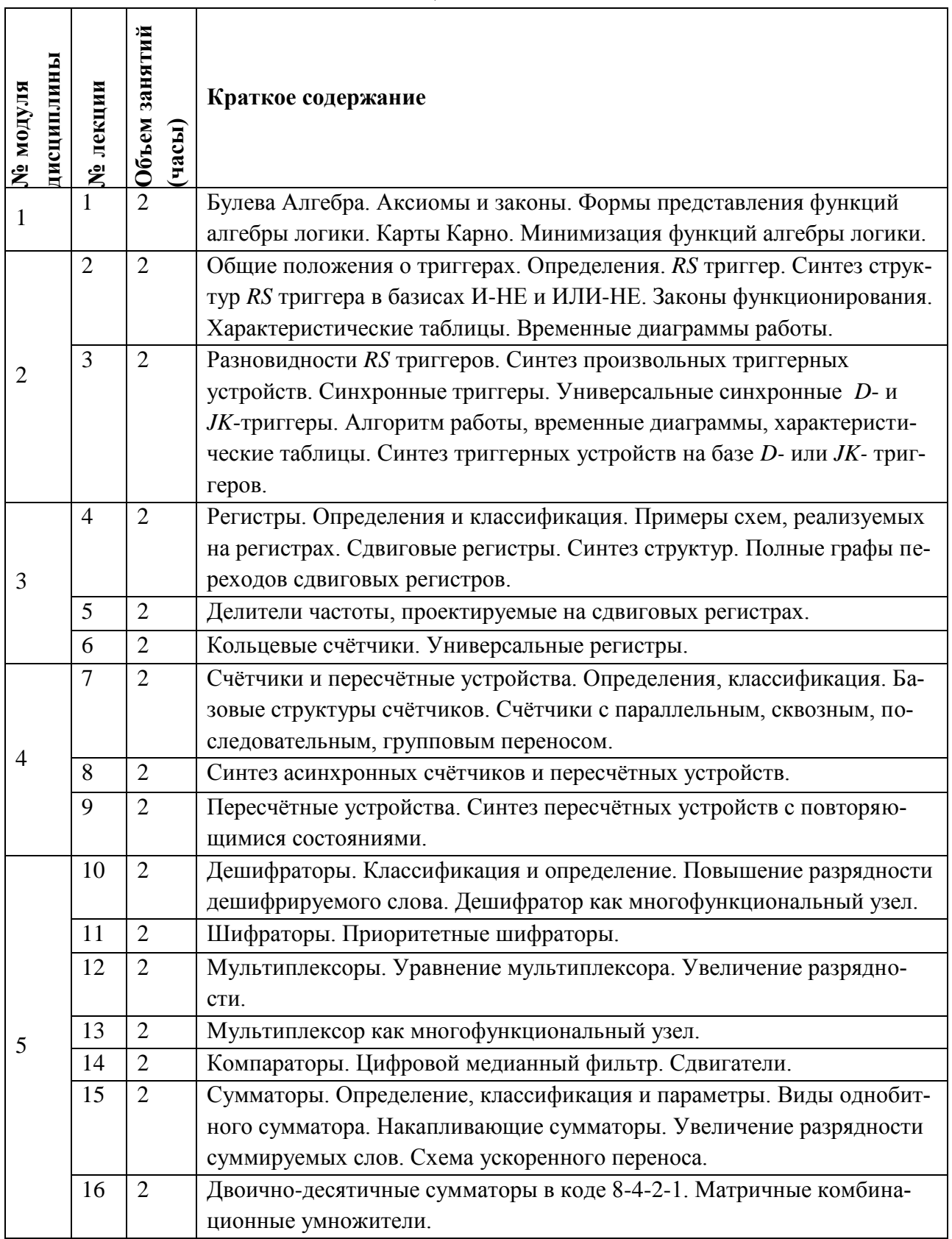

#### **4.1. Лекционные занятия**

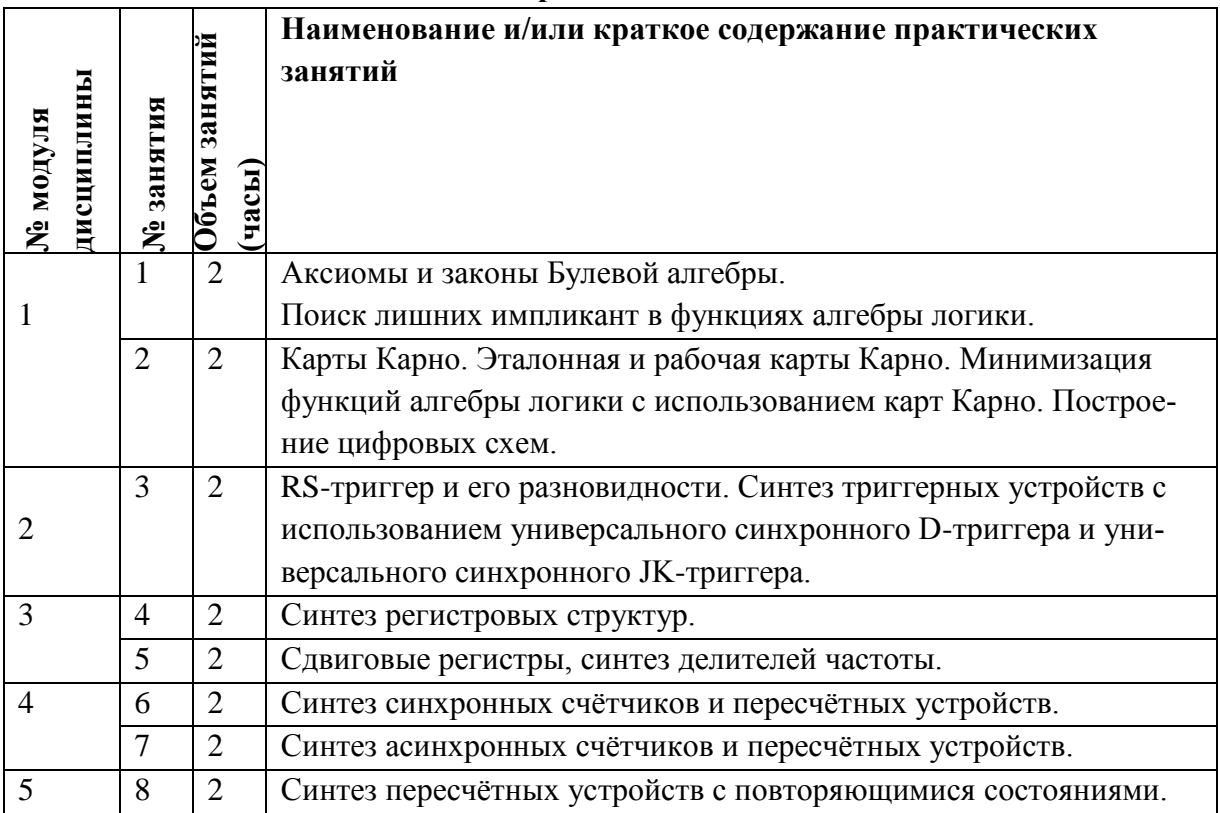

## **4.2. Практические занятия**

# **4.3. Лабораторные работы**

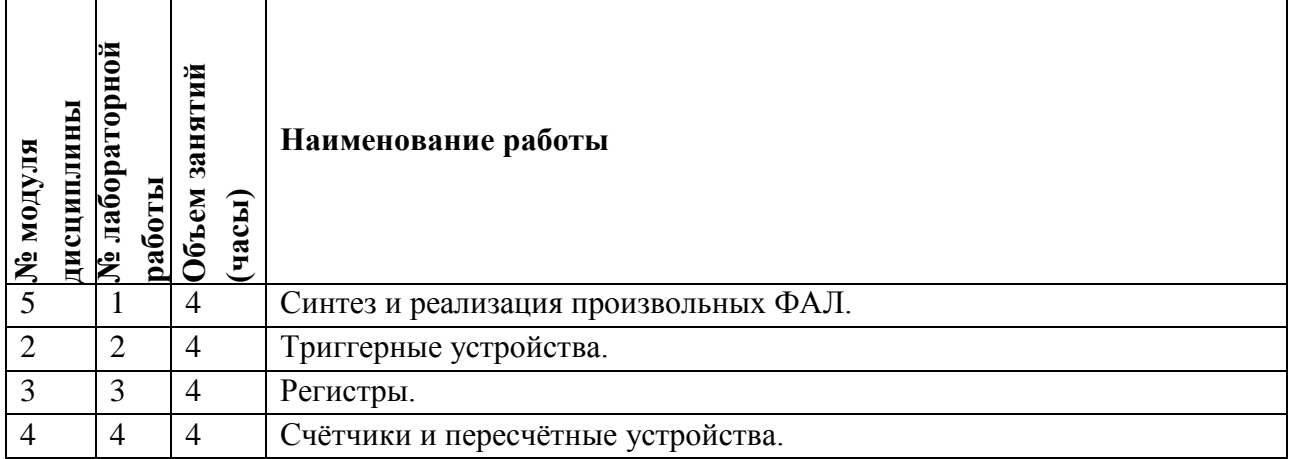

# **4.4. Самостоятельная работа студентов**

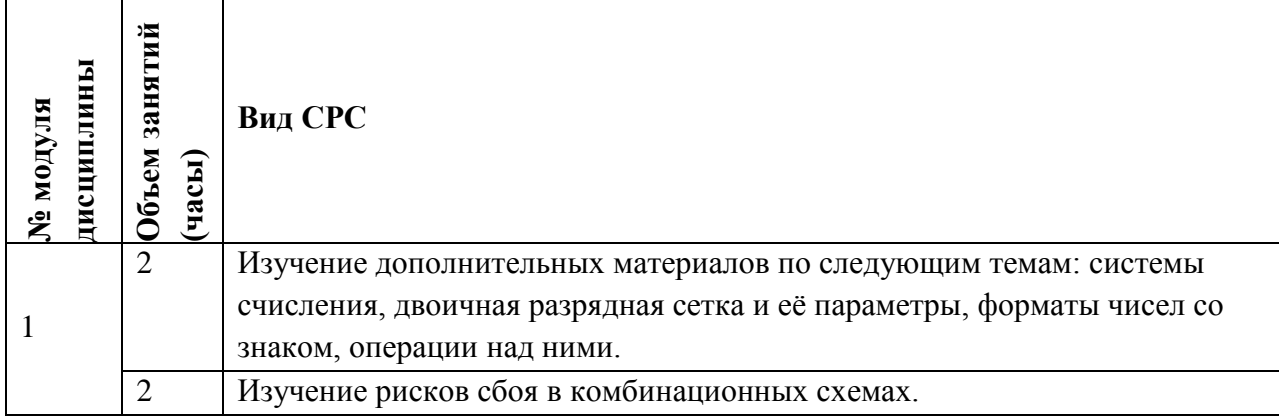

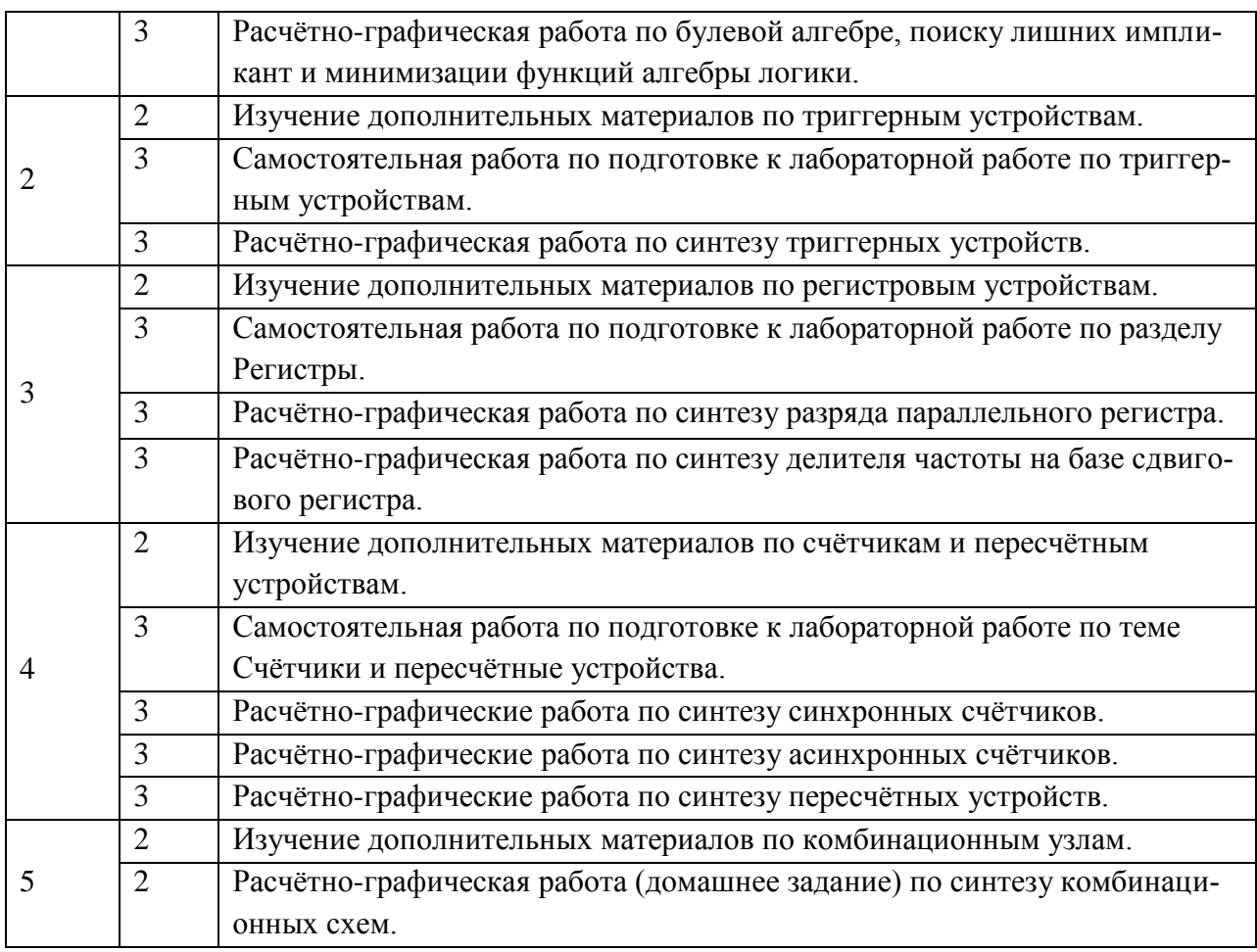

#### **4.5. Примерная тематика курсовых работ (проектов)**

*Не предусмотрены*

# **5. ПЕРЕЧЕНЬ УЧЕБНО-МЕТОДИЧЕСКОГО ОБЕСПЕЧЕНИЯ ДЛЯ САМОСТОЯ-ТЕЛЬНОЙ РАБОТЫ**

Учебно-методическое обеспечение для самостоятельной работы студентов в составе УМК дисциплины (ОРИОКС// URL:https://orioks.miet.ru/prepare/irscience?id\_science=2433265):

**Модуль 1 «**Арифметические и логические основы ЭВМ**»:**

[http://emirs.miet.ru/oroks-](http://emirs.miet.ru/oroks-miet/upload/ftp/pub/2012_1/5059770b3d5c0/lect2_m1_vt_vt_aloiscevm_niy06.pdf)

[miet/upload/ftp/pub/2012\\_1/5059770b3d5c0/lect2\\_m1\\_vt\\_vt\\_aloiscevm\\_niy06.pdf](http://emirs.miet.ru/oroks-miet/upload/ftp/pub/2012_1/5059770b3d5c0/lect2_m1_vt_vt_aloiscevm_niy06.pdf) [http://emirs.miet.ru/oroks-](http://emirs.miet.ru/oroks-miet/upload/ftp/pub/2012_1/505977d29db22/lect3_m1_vt_vt_aloiscevm_niy06.pdf)

[miet/upload/ftp/pub/2012\\_1/505977d29db22/lect3\\_m1\\_vt\\_vt\\_aloiscevm\\_niy06.pdf](http://emirs.miet.ru/oroks-miet/upload/ftp/pub/2012_1/505977d29db22/lect3_m1_vt_vt_aloiscevm_niy06.pdf)

[http://emirs.miet.ru/oroks-miet/upload/ftp/pub/orioks3/2019/10/0100\\_ALO\\_-\\_Prezentatsiya.pdf](http://emirs.miet.ru/oroks-miet/upload/ftp/pub/orioks3/2019/10/0100_ALO_-_Prezentatsiya.pdf) [http://emirs.miet.ru/oroks-miet/upload/ftp/pub/orioks3/2019/10/0200\\_Logicheskie\\_ventili\\_-](http://emirs.miet.ru/oroks-miet/upload/ftp/pub/orioks3/2019/10/0200_Logicheskie_ventili_-_Prezentatsiya.pdf)

[\\_Prezentatsiya.pdf](http://emirs.miet.ru/oroks-miet/upload/ftp/pub/orioks3/2019/10/0200_Logicheskie_ventili_-_Prezentatsiya.pdf)

[http://emirs.miet.ru/oroks-](http://emirs.miet.ru/oroks-miet/upload/ftp/pub/orioks3/2019/10/0300_Formyi_predstavleniya_FAL_-_Prezentatsiya.pdf)

[miet/upload/ftp/pub/orioks3/2019/10/0300\\_Formyi\\_predstavleniya\\_FAL\\_-\\_Prezentatsiya.pdf](http://emirs.miet.ru/oroks-miet/upload/ftp/pub/orioks3/2019/10/0300_Formyi_predstavleniya_FAL_-_Prezentatsiya.pdf) [http://emirs.miet.ru/oroks-](http://emirs.miet.ru/oroks-miet/upload/ftp/pub/orioks3/2019/10/0350_Minimizatsiya_FAL_s_pomoschyu_kart_Karno.pdf)

[miet/upload/ftp/pub/orioks3/2019/10/0350\\_Minimizatsiya\\_FAL\\_s\\_pomoschyu\\_kart\\_Karno.pdf](http://emirs.miet.ru/oroks-miet/upload/ftp/pub/orioks3/2019/10/0350_Minimizatsiya_FAL_s_pomoschyu_kart_Karno.pdf)

**Модуль 2 «**Триггерные устройства**»:** [http://emirs.miet.ru/oroks](http://emirs.miet.ru/oroks-miet/upload/ftp/pub/2012_1/50597ba2c9e7c/lect5_m2_vt_vt_aloiscevm_niy06.pdf)[miet/upload/ftp/pub/2012\\_1/50597ba2c9e7c/lect5\\_m2\\_vt\\_vt\\_aloiscevm\\_niy06.pdf](http://emirs.miet.ru/oroks-miet/upload/ftp/pub/2012_1/50597ba2c9e7c/lect5_m2_vt_vt_aloiscevm_niy06.pdf) [http://emirs.miet.ru/oroks](http://emirs.miet.ru/oroks-miet/upload/ftp/pub/orioks3/2019/10/0401_Obschie_polojeniya_o_triggerah_-_Prezentatsiya.pdf)[miet/upload/ftp/pub/orioks3/2019/10/0401\\_Obschie\\_polojeniya\\_o\\_triggerah\\_-\\_Prezentatsiya.pdf](http://emirs.miet.ru/oroks-miet/upload/ftp/pub/orioks3/2019/10/0401_Obschie_polojeniya_o_triggerah_-_Prezentatsiya.pdf) http://emirs.miet.ru/oroks-miet/upload/ftp/pub/orioks3/2019/10/0410 RS-trigger -[\\_Prezentatsiya.pdf](http://emirs.miet.ru/oroks-miet/upload/ftp/pub/orioks3/2019/10/0410_RS-trigger_-_Prezentatsiya.pdf) [http://emirs.miet.ru/oroks-miet/upload/ftp/pub/orioks3/2019/10/0500\\_Raznovidnosti\\_RS](http://emirs.miet.ru/oroks-miet/upload/ftp/pub/orioks3/2019/10/0500_Raznovidnosti_RS-triggerov_-_Prezentatsiya.pdf)[triggerov\\_-\\_Prezentatsiya.pdf](http://emirs.miet.ru/oroks-miet/upload/ftp/pub/orioks3/2019/10/0500_Raznovidnosti_RS-triggerov_-_Prezentatsiya.pdf) [http://emirs.miet.ru/oroks-miet/upload/ftp/pub/orioks3/2020/9/0520\\_Sinhronnyie\\_triggeryi\\_-](http://emirs.miet.ru/oroks-miet/upload/ftp/pub/orioks3/2020/9/0520_Sinhronnyie_triggeryi_-_Prezentatsiya.pptx) [\\_Prezentatsiya.pptx](http://emirs.miet.ru/oroks-miet/upload/ftp/pub/orioks3/2020/9/0520_Sinhronnyie_triggeryi_-_Prezentatsiya.pptx) [http://emirs.miet.ru/oroks](http://emirs.miet.ru/oroks-miet/upload/ftp/pub/orioks3/2019/10/0600_Universalnyie_sinhronnyie_triggeryi_-_Prezentatsiya.pdf)[miet/upload/ftp/pub/orioks3/2019/10/0600\\_Universalnyie\\_sinhronnyie\\_triggeryi\\_-](http://emirs.miet.ru/oroks-miet/upload/ftp/pub/orioks3/2019/10/0600_Universalnyie_sinhronnyie_triggeryi_-_Prezentatsiya.pdf) [\\_Prezentatsiya.pdf](http://emirs.miet.ru/oroks-miet/upload/ftp/pub/orioks3/2019/10/0600_Universalnyie_sinhronnyie_triggeryi_-_Prezentatsiya.pdf) **Модуль 3** «Регистры»: [http://emirs.miet.ru/oroks](http://emirs.miet.ru/oroks-miet/upload/ftp/pub/2012_1/50597e5ef363f/lect6_m3_vt_vt_aloiscevm_niy06.pdf)[miet/upload/ftp/pub/2012\\_1/50597e5ef363f/lect6\\_m3\\_vt\\_vt\\_aloiscevm\\_niy06.pdf](http://emirs.miet.ru/oroks-miet/upload/ftp/pub/2012_1/50597e5ef363f/lect6_m3_vt_vt_aloiscevm_niy06.pdf) [http://emirs.miet.ru/oroks](http://emirs.miet.ru/oroks-miet/upload/ftp/pub/orioks3/2019/10/0800_Sdvigovyie_registryi._Polnyie_grafyi_perehodov_-_Prezentatsiya.pdf)[miet/upload/ftp/pub/orioks3/2019/10/0800\\_Sdvigovyie\\_registryi.\\_Polnyie\\_grafyi\\_perehodov\\_-](http://emirs.miet.ru/oroks-miet/upload/ftp/pub/orioks3/2019/10/0800_Sdvigovyie_registryi._Polnyie_grafyi_perehodov_-_Prezentatsiya.pdf) [\\_Prezentatsiya.pdf](http://emirs.miet.ru/oroks-miet/upload/ftp/pub/orioks3/2019/10/0800_Sdvigovyie_registryi._Polnyie_grafyi_perehodov_-_Prezentatsiya.pdf) [http://emirs.miet.ru/oroks](http://emirs.miet.ru/oroks-miet/upload/ftp/pub/orioks3/2019/10/0900_Sintez_deliteley_chastotyi_-_Prezentatsiya.pdf)[miet/upload/ftp/pub/orioks3/2019/10/0900\\_Sintez\\_deliteley\\_chastotyi\\_-\\_Prezentatsiya.pdf](http://emirs.miet.ru/oroks-miet/upload/ftp/pub/orioks3/2019/10/0900_Sintez_deliteley_chastotyi_-_Prezentatsiya.pdf) [http://emirs.miet.ru/oroks](http://emirs.miet.ru/oroks-miet/upload/ftp/pub/orioks3/2020/10/0940_Universalnyiy_sdvigovyiy_registr_-_Prezentatsiya.pdf)[miet/upload/ftp/pub/orioks3/2020/10/0940\\_Universalnyiy\\_sdvigovyiy\\_registr\\_-](http://emirs.miet.ru/oroks-miet/upload/ftp/pub/orioks3/2020/10/0940_Universalnyiy_sdvigovyiy_registr_-_Prezentatsiya.pdf) [\\_Prezentatsiya.pdf](http://emirs.miet.ru/oroks-miet/upload/ftp/pub/orioks3/2020/10/0940_Universalnyiy_sdvigovyiy_registr_-_Prezentatsiya.pdf) http://emirs.miet.ru/oroks-miet/upload/ftp/pub/orioks3/2019/10/1200\_Koltsevyie\_schëtchiki\_-[\\_Prezentatsiya.pdf](http://emirs.miet.ru/oroks-miet/upload/ftp/pub/orioks3/2019/10/1200_Koltsevyie_schёtchiki_-_Prezentatsiya.pdf) **Модуль 4** «Счѐтчики и пересчѐтные устройства»: [http://emirs.miet.ru/oroks](http://emirs.miet.ru/oroks-miet/upload/ftp/pub/2012_1/505980bec0279/lect7_m4_vt_vt_aloiscevm_niy06.pdf)[miet/upload/ftp/pub/2012\\_1/505980bec0279/lect7\\_m4\\_vt\\_vt\\_aloiscevm\\_niy06.pdf](http://emirs.miet.ru/oroks-miet/upload/ftp/pub/2012_1/505980bec0279/lect7_m4_vt_vt_aloiscevm_niy06.pdf) [http://emirs.miet.ru/oroks](http://emirs.miet.ru/oroks-miet/upload/ftp/pub/2012_1/505980faa4b13/lect8_m4_vt_vt_aloiscevm_niy06.pdf)[miet/upload/ftp/pub/2012\\_1/505980faa4b13/lect8\\_m4\\_vt\\_vt\\_aloiscevm\\_niy06.pdf](http://emirs.miet.ru/oroks-miet/upload/ftp/pub/2012_1/505980faa4b13/lect8_m4_vt_vt_aloiscevm_niy06.pdf) [http://emirs.miet.ru/oroks](http://emirs.miet.ru/oroks-miet/upload/ftp/pub/2012_1/5059814605071/lect9_m4_vt_vt_aloiscevm_niy06.pdf)[miet/upload/ftp/pub/2012\\_1/5059814605071/lect9\\_m4\\_vt\\_vt\\_aloiscevm\\_niy06.pdf](http://emirs.miet.ru/oroks-miet/upload/ftp/pub/2012_1/5059814605071/lect9_m4_vt_vt_aloiscevm_niy06.pdf) [http://emirs.miet.ru/oroks](http://emirs.miet.ru/oroks-miet/upload/ftp/pub/orioks3/2019/10/1300_Schёtchiki_i_PU._Osnovnyie_ponyatiya_-_Prezentatsiya.pdf)miet/upload/ftp/pub/orioks3/2019/10/1300 Schëtchiki i PU. Osnovnyie ponyatiya -[\\_Prezentatsiya.pdf](http://emirs.miet.ru/oroks-miet/upload/ftp/pub/orioks3/2019/10/1300_Schёtchiki_i_PU._Osnovnyie_ponyatiya_-_Prezentatsiya.pdf) [http://emirs.miet.ru/oroks](http://emirs.miet.ru/oroks-miet/upload/ftp/pub/orioks3/2019/10/1350_Sintez_sinhronnyih_schёtchikov_-_Prezentatsiya.pdf)miet/upload/ftp/pub/orioks3/2019/10/1350\_Sintez\_sinhronnyih\_schëtchikov-Prezentatsiya.pdf [http://emirs.miet.ru/oroks](http://emirs.miet.ru/oroks-miet/upload/ftp/pub/orioks3/2020/4/1400_Bazovyie_strukturyi_schёtchikov_-_Prezentatsiya.pdf)miet/upload/ftp/pub/orioks3/2020/4/1400\_Bazovyie\_strukturyi\_schëtchikov - Prezentatsiya.pdf [http://emirs.miet.ru/oroks](http://emirs.miet.ru/oroks-miet/upload/ftp/pub/orioks3/2020/4/1500_Sintez_asinhronnyih_schёtchikov_-_Prezentatsiya_studentam_dlya_ORIOKS.pdf)[miet/upload/ftp/pub/orioks3/2020/4/1500\\_Sintez\\_asinhronnyih\\_schѐtchikov\\_-](http://emirs.miet.ru/oroks-miet/upload/ftp/pub/orioks3/2020/4/1500_Sintez_asinhronnyih_schёtchikov_-_Prezentatsiya_studentam_dlya_ORIOKS.pdf) [\\_Prezentatsiya\\_studentam\\_dlya\\_ORIOKS.pdf](http://emirs.miet.ru/oroks-miet/upload/ftp/pub/orioks3/2020/4/1500_Sintez_asinhronnyih_schёtchikov_-_Prezentatsiya_studentam_dlya_ORIOKS.pdf)

http://emirs.miet.ru/oroks-miet/upload/ftp/pub/orioks3/2020/4/1600 Pereschëtnyie ustroystva -Prezentatsiya (16x9).pdf

[http://emirs.miet.ru/oroks-](http://emirs.miet.ru/oroks-miet/upload/ftp/pub/orioks3/2020/4/1610_PU_s_povtoryayuschimisya_sostoyaniyami_-_Prezentatsiya_(16x9).pdf)

[miet/upload/ftp/pub/orioks3/2020/4/1610\\_PU\\_s\\_povtoryayuschimisya\\_sostoyaniyami\\_-](http://emirs.miet.ru/oroks-miet/upload/ftp/pub/orioks3/2020/4/1610_PU_s_povtoryayuschimisya_sostoyaniyami_-_Prezentatsiya_(16x9).pdf) Prezentatsiya (16x9).pdf

**Модуль 5** «Комбинационные схемы**»:**

[http://emirs.miet.ru/oroks-miet/upload/ftp/pub/orioks3/2019/11/1700\\_Deshifratoryi\\_-](http://emirs.miet.ru/oroks-miet/upload/ftp/pub/orioks3/2019/11/1700_Deshifratoryi_-_prezentatsiya.pdf) [\\_prezentatsiya.pdf](http://emirs.miet.ru/oroks-miet/upload/ftp/pub/orioks3/2019/11/1700_Deshifratoryi_-_prezentatsiya.pdf)

[http://emirs.miet.ru/oroks-](http://emirs.miet.ru/oroks-miet/upload/ftp/pub/2012_1/5059835e4abe9/lect10_m5_vt_vt_aloiscevm_niy06.pdf)

[miet/upload/ftp/pub/2012\\_1/5059835e4abe9/lect10\\_m5\\_vt\\_vt\\_aloiscevm\\_niy06.pdf](http://emirs.miet.ru/oroks-miet/upload/ftp/pub/2012_1/5059835e4abe9/lect10_m5_vt_vt_aloiscevm_niy06.pdf) [http://emirs.miet.ru/oroks-](http://emirs.miet.ru/oroks-miet/upload/ftp/pub/2012_1/5059838baf9ca/lect11_m5_vt_vt_aloiscevm_niy06.pdf)

[miet/upload/ftp/pub/2012\\_1/5059838baf9ca/lect11\\_m5\\_vt\\_vt\\_aloiscevm\\_niy06.pdf](http://emirs.miet.ru/oroks-miet/upload/ftp/pub/2012_1/5059838baf9ca/lect11_m5_vt_vt_aloiscevm_niy06.pdf) [http://emirs.miet.ru/oroks-](http://emirs.miet.ru/oroks-miet/upload/ftp/pub/2012_1/505983b811ade/lect12_m5_vt_vt_aloiscevm_niy06.pdf)

[miet/upload/ftp/pub/2012\\_1/505983b811ade/lect12\\_m5\\_vt\\_vt\\_aloiscevm\\_niy06.pdf](http://emirs.miet.ru/oroks-miet/upload/ftp/pub/2012_1/505983b811ade/lect12_m5_vt_vt_aloiscevm_niy06.pdf) [http://emirs.miet.ru/oroks-](http://emirs.miet.ru/oroks-miet/upload/ftp/pub/2012_1/505983e145c0b/lect13_m5_vt_vt_aloiscevm_niy06.pdf)

[miet/upload/ftp/pub/2012\\_1/505983e145c0b/lect13\\_m5\\_vt\\_vt\\_aloiscevm\\_niy06.pdf](http://emirs.miet.ru/oroks-miet/upload/ftp/pub/2012_1/505983e145c0b/lect13_m5_vt_vt_aloiscevm_niy06.pdf) [http://emirs.miet.ru/oroks-](http://emirs.miet.ru/oroks-miet/upload/ftp/pub/2012_1/50598404d70d1/lect14_m5_vt_vt_aloiscevm_niy06.pdf)

[miet/upload/ftp/pub/2012\\_1/50598404d70d1/lect14\\_m5\\_vt\\_vt\\_aloiscevm\\_niy06.pdf](http://emirs.miet.ru/oroks-miet/upload/ftp/pub/2012_1/50598404d70d1/lect14_m5_vt_vt_aloiscevm_niy06.pdf) [http://emirs.miet.ru/oroks-](http://emirs.miet.ru/oroks-miet/upload/ftp/pub/2012_1/50598436619e9/lect15_m5_vt_vt_aloiscevm_niy06.pdf)

[miet/upload/ftp/pub/2012\\_1/50598436619e9/lect15\\_m5\\_vt\\_vt\\_aloiscevm\\_niy06.pdf](http://emirs.miet.ru/oroks-miet/upload/ftp/pub/2012_1/50598436619e9/lect15_m5_vt_vt_aloiscevm_niy06.pdf) [http://emirs.miet.ru/oroks-](http://emirs.miet.ru/oroks-miet/upload/ftp/pub/2012_1/505984715e2f0/lect16_m5_vt_vt_aloiscevm_niy06.pdf)

[miet/upload/ftp/pub/2012\\_1/505984715e2f0/lect16\\_m5\\_vt\\_vt\\_aloiscevm\\_niy06.pdf](http://emirs.miet.ru/oroks-miet/upload/ftp/pub/2012_1/505984715e2f0/lect16_m5_vt_vt_aloiscevm_niy06.pdf)

# **6. ПЕРЕЧЕНЬ УЧЕБНОЙ ЛИТЕРАТУРЫ**

## **Литература**

- 1. Воробьев Н.В. Схемотехника ЭВМ : Учеб. пособие. Ч. 1 : Комбинационные узлы / Н.В. Воробьев, А.Н. Якунин; М-во образования и науки РФ, Федеральное агентство по образованию, МГИЭТ(ТУ). - М. : МИЭТ, 2009. - 160 с.
- 2. Воробьев Н.В. Схемотехника ЭВМ : Учеб. пособие. Ч. 2 : Последовательностные узлы / Н.В. Воробьев, А.Н. Якунин; М-во образования и науки РФ, Федеральное агентство по образованию, МГИЭТ(ТУ). - М. : МИЭТ, 2009. - 284 с.
- 3. Якунин А.Н. Схемотехника ЭВМ : Лабораторный практикум / А.Н. Якунин; Мво образования и науки РФ МГИЭТ(ТУ); Под ред. Н.В. Воробьева. - М.: МИЭТ, 2010. - 132 с.
- 4. Муханин, Л. Г. Схемотехника измерительных устройств : учебное пособие / Л. Г. Муханин. - 4-е изд., стер. - М. : Лань, 2019. - 284. - URL: https://e.lanbook.com/book/111201 (дата обращения: 26.02.2021). - ISBN 978-5- 8114-0843-6
- 5. Травин, Г. А. Основы схемотехники телекоммуникационных устройств : учебное пособие / Г. А. Травин. - СПб. : Лань, 2018. - 216. - (Учебники для вузов. Специальная литература). - URL: https://e.lanbook.com/book/101849 (дата обращения: 16.03.2021). - ISBN 978-5-8114-2771-0 : 0-00. - Текст : электронный.

#### 7. **ПЕРЕЧЕНЬ ПРОФЕССИОНАЛЬНЫХБАЗ ДАННЫХ, ИНФОРМАЦИОННЫХ СПРАВОЧНЫХ СИСТЕМ**

- 1. IEEE/IET Electronic Library (IEL) [Электронный ресурс] = IEEE Xplore : Электронная библиотека. - USA ; UK, 1998-. - URL:<https://ieeexplore.ieee.org/Xplore/home.jsp> (дата обращения : 28.10.2020). - Режим доступа: из локальной сети НИУ МИЭТ в рамках проекта «Национальная подписка»
- 2. Лань : Электронно-библиотечная система Издательства Лань. СПб., 2011-. URL: https://e.lanbook.com (дата обращения: 28.10.2020). - Режим доступа: для авторизированных пользователей МИЭТ
- 3. Юрайт : Электронно-библиотечная система : образовательная платформа. Москва, 2013 - . - URL: https://urait.ru/ (дата обращения : 05.11.2020); Режим доступа: для авторизированных пользователей МИЭТ.

#### **8. ОБРАЗОВАТЕЛЬНЫЕ ТЕХНОЛОГИИ**

В ходе реализации дисциплины используется **смешанное обучение**, в основе которого лежит интеграция технологий традиционного и электронного освоения компетенций, в частности за счет использования таких инструментов как видеолекции, онлайн тестирование, взаимодействие со студентами в электронной образовательной среде.

Освоение образовательной программы обеспечивается ресурсами электронной информационно-образовательной среды ОРИОКС.

Для взаимодействия студентов с преподавателем используются сервисы обратной связи: раздел ОРИОКС «Домашние задания», электронная почта, сервисы видеоконференцсвязи и социальные сети.

В процессе обучения при проведении занятий и для самостоятельной работы используются **внутренние электронные ресурсы** в формах тестирования в ОРИОКС и MOODLe.

При проведении занятий и для самостоятельной работы используются **внешние электронные ресурсы** в формах электронных компонентов видео-сервисов:

Плейлист, содержащий десятки видео-файлов: лекции, методические указания по решению задач и выполнению лабораторных работ и др.:

[https://www.youtube.com/playlist?list=PLH2Iy8E7thrUHrqt2nGMqa8oXb\\_sFNTCv](https://www.youtube.com/playlist?list=PLH2Iy8E7thrUHrqt2nGMqa8oXb_sFNTCv)

#### **Наименование учебных аудиторий и помещений для самостоятельной работы Оснащенность учебных аудиторий и помещений для самостоятельной работы Перечень программного обеспечения** Учебная аудитория Компьютер с мультимедийным оборудованием. Операционная система Windows; Пакет программ Microsoft Office; Acrobat reader. Лаборатория прототипирования и тестирования ИУС Компьютерная техника с возможностью подключения к сети «Интернет» и обеспечением доступа в ОРИОКС. Программное обеспечение: Intel Quartus Prime Lite Edition, САПР Ковчег. Помещение для самостоятельной работы Компьютерная техника с возможностью подключения к сети «Интернет» и обеспечением доступа в электронную информационнообразовательную среду МИЭТ Операционная система Microsoft Windows от 7 версии и выше, Microsoft Office Professional Plus или Open Office, браузер (Firefox, Google Crome); Acrobat reader DC

## **9. МАТЕРИАЛЬНО-ТЕХНИЧЕСКОЕ ОБЕСПЕЧЕНИЕ ДИСЦИПЛИНЫ**

## **10. ФОНДЫ ОЦЕНОЧНЫХ СРЕДСТВ ДЛЯ ПРОВЕРКИ ФОРМИРОВАННОСТИ КОМПЕТЕНЦИЙ/ПОДКОМПЕТЕНЦИЙ**

ФОС по подкомпетенции ПК-3.ОЦС «Способен проектировать с использованием графического редактора последовательностные и комбинационные узлы интегральных схем».

Фонд оценочных средств представлен отдельным документом и размещен в составе УМК дисциплины электронной информационной образовательной среды ОРИОКС// URL:<https://orioks.miet.ru/>

## **11. МЕТОДИЧЕСКИЕ УКАЗАНИЯ ДЛЯ ОБУЧАЮЩИХСЯ ПО ОСВОЕНИЮ ДИСЦИПЛИНЫ**

#### **11.1. Особенности организации процесса обучения**

Знание основ цифровой техники в настоящее время нужно рассматривать как вопрос элементарной грамотности любого разработчика современной аппаратуры. Основы цифровой техники нетрудно понять и освоить, так как суть их проста, а число важных принципов невелико. Конкретное же число схем, которые могут быть спроектированы на их основе, безгранично.

В дисциплине «Основы цифровой схемотехники» материал представлен пятью модулями. В первом модуле даются базовые понятия двоичной арифметики и булевой алгебры. Во втором модуле рассматриваются триггеры и триггерные устройства. В третьем студенты узнают о регистрах и о схемах, которые могут быть построены на их основе. В четвѐртом модуле рассматриваются счѐтчики и пересчѐтные устройства. В пятом модуле представлены комбинационные схемы: дешифраторы и селекторы; шифраторы и приоритетные шифраторы; мультиплексоры; цифровые компараторы.

Все модули могут быть изучены как логически-законченные темы с собственными индивидуальными заданиями на семинарах и лабораторных работах.

На практических занятиях широко используются интерактивные методы обучения. Каждый студент по каждой теме получает индивидуальное задание, которое он должен решить к следующему занятию (расчѐтно-графическая работа).

Семинар, проходящий в диалоговом режиме позволяет студенту приобрести необходимые знания и навыки, которые помогут ему при решении расчѐтно-графической работы. На каждом практическом занятии студенты выступают у доски, совместно со своими одногруппниками и преподавателем, пытаясь найти методику решения задач, на примере аналогичного задания. Так как задачи имеют типовой характер, это гарантирует повышенное внимание к выступающему коллеге.

Каждое индивидуальное задание проверяется преподавателем на правильность и полноту выполнения и оценивается по пятибалльной шкале. Полученные оценки влияют на текущую успеваемость, проставляемую преподавателями в ведомости. На основе получаемых оценок составляется рейтинг успеваемости студентов, который влияет на итоговую оценку освоения дисциплины. Данная методика проведения практических занятий преследует следующие цели:

• организация самостоятельной работы студентов;

• стремление студентов к качественному освоению изучаемого материала с целью повышения своего рейтинга;

• формирование учебной автономности студента, его ответственности за процесс и результаты обучения;

• создание условий, при которых студенты самостоятельно приобретают новые знания из разных источников,

• научить пользоваться приобретѐнными знаниями для решения познавательных и практических задач;

• переход от преимущественной активности преподавателя к активности учащихся;

• приобретение коммуникативных умений, работая в группах,

• развить у студентов исследовательские умения (умения выявления проблем, сбора информации, наблюдения, проведения эксперимента, анализа, построения гипотез, обобщения и др.),

• научить самостоятельно оценивать ход и результат учебного процесса.

При изучении материалов на лабораторных работах в компьютерных классах используются и применяются современные достижения науки и техники в виде современных отладочных плат и систем автоматизированного проектирования (Quartus, САПР Ковчег). Они направлены на повышение качества подготовки студентов путѐм развития у них творческих способностей и самостоятельности.

Полученные знания на лекциях, а также на лабораторных работах, используются студентами при выполнении индивидуального задания, а так же написании выпускных квалификационных работ. Опыт, полученный студентами при выполнении лабораторных работ, несомненно, пригодится при работе по специальности.

#### **11.2. Система контроля и оценивания**

Для оценки успеваемости студентов по дисциплине используется накопительная балльная система.

Баллами оцениваются: выполнение каждого контрольного мероприятия в семестре (в сумме 60 баллов) и сдача экзамена (40 баллов).

По сумме баллов выставляется итоговая оценка по предмету. Структура и график контрольных мероприятий доступен в ОРИОКС// URL: [http://orioks.miet.ru/.](http://orioks.miet.ru/)

#### **РАЗРАБОТЧИК:**

Профессор Института МПСУ, д.т.н.  $\sqrt{2}$  /А.Н. Якунин/

Рабочая программа дисциплины «Основы цифровой схемотехники» по направлению подготовки 09.03.01 «Информатика и вычислительная техника», направленности (профиля) «Аппаратно-программное обеспечение информационно-управляющих систем» разработана в Институте МПСУ и утверждена на заседании УС Института, 30 сентебря 2020 года, протокол № \_\_\_\_\_\_

Директор Института МПСУ / А.Л. Переверзев/

#### **ЛИСТ СОГЛАСОВАНИЯ**

Рабочая программа согласована с Центром подготовки к аккредитации и независимой оценки качества

Начальник АНОК /И.М. Никулина /

Рабочая программа согласована с библиотекой МИЭТ

Директор библиотеки  $\sqrt{\frac{\mu}{3}}$  /Т.П. Филиппова /